# **BAB III**

# **METODE PENELITIAN**

### **A. Objek Penelitian**

Obyek dalam penelitian ini adalah Negara Indonesia secara keseluruhan dengan melihat sejauh mana pengaruh variabel terhadap variabel terikat dengan mengambil data per tah

un dari 1981 sampai dengan 2015.

### **B. Jenis dan Sumber Data**

Data yang digunakan dalam penelitian ini adalah data kuantitatif serta berupa data sekunder yaitu data penelitian yang diperoleh secara tidak langsung atau melalui media perantara (*internet*). Data sekunder diperoleh dari data laporan tahunan yang dipublikasikan oleh *World Bank* pada tahun 1981- 2015. Sumber penunjang lainnya berupa jurnal, buku dan sumber lain yang dapat digunakan dalam penelitian ini. Sedangkan jenis data yang digunakan dalam penelitian ini adalah data *time series* yang digunakan dari tahun 1981- 2015.

Literatur dan informasi tertulis baik yang berasal dari instansi terkait maupun internet, yang berhubungan dengan topik penelitian digunakan untuk memperoleh data sekunder. Dalam menganalisis data, peneliti menggunakan bantuan *software eviews 7.*

### **C. Metode Pengumpulan Data**

Teknik pengumpulan data yang digunakan dalam penelitian ini adalah dokumentasi dan studi pustaka yaitu dengan pencarian data-data yang relevan dari sumber-sumber yang sudah ada sebagai bahan pertimbangan dalam penelitian ini. Data penelitian diperoleh dari *World Bank*, melalui website http://www.worldbank.org/in/country/indonesia.

#### **D. Definisi Operasional Variabel Penelitian**

Variabel merupakan suatu atribut atau sifat atau nilai dari orang atau kegiatan yang mempunyai varian tertentu yang ditetapkan oleh peneliti untuk dipelajari kesimpulannya. Pada umumnya variabel dibedakan menjadi 2 jenis, yakni variabel bebas (*independent*) dan variabel terikat (*dependent*). Dalam penelitian ini yang menjadi variabel dependen adalah Produk Domestik Bruto (PDB), sedangkan yang menjadi variabel independen adalah investasi langsung luar negeri (FDI), dan ekspor yakni; ekspor hasil pertanian, ekspor bijih dan logam, ekspor bahan bakar, serta ekspor makanan.

1. Produk Domestik Bruto (PDB)

Produk Domestik Bruto (PDB) adalah variabel yang dijelaskan atau dipengaruhi oleh *variable independent.* dalam penelitian ini *variable dependent* adalah PDB di Indonesia tahun 1981-2015.

2. Investasi Langsung Luar Negeri (FDI)

Investasi langsung luar negeri (FDI) merupakan indikator pertumbuhan ekonomi yang paling klasik. Implikasi dari investasi ini akan mengarah kepada perubahan keseluruhan permintaan serta

mempengaruhi siklus bisnis. Investasi merupakan akumulasi seluruh modal yang bisa menaikkan output potensial negara dan mengembangkan pertumbuhan ekonomi yang bersifat jangk panjang (Samuelson, 2003). Data yang dipakai dalam penelitian ini adalah FDI tahun 1981-2015.

3. Ekspor

Menurut Pranoto (2016) menyebutkan bahwa perekonomian Indonesia menunjukkan kondisi yang sangat baik dengan didukung oleh beberapa faktor pertumbuhan ekonomi diantaranya ialah *Foreign Direct Investment* (FDI) dan ekspor. Ekspor dalam penelitian ini dipilih berupa ekspor hasil pertanian, ekspor bijih dan logam, ekspor bahan bakar, serta ekspor makanan merupakan data ekspor di Indonesia tahun 1983-2016.

### **E. Metode Analisis Data**

Metode ekonometrika yang digunakan dalam penelitian ini adalah model *Error Correction Model* (ECM) dikarenakan berkaitan dengan analisis runtun waktu (*time series)*. Menurut Gujarati (1995) ECM merupakan teknik untuk mengoreksi ketidakseimbangan jangka pendek menuju keseimbangan jangka panjang yang dikenalkan oleh Sargan dan dipopulerkan oleh Engle dan Granger.

Analisis data dilakukan dengan metode ECM (*Error Correction Model)*  sebagai indikator ekonometrika perhitungannya serta digunakan juga metode analisis deskriptif bertujuan untuk mengidentifikasi hubungan jangka panjang dan jangka pendek yang terjadi karena adanya kointegrasi diantara variabel penelitian. Sebelum melakukan estimasi ECM dan analisis deskriptif, harus

dilakukan beberapa tahapan seperti uji stasioneritas data, menentukan panjang *lag* dan uji derajat kointegrasi. Setelah data diestimasi menggunakan ECM, analisis dapat dilakukan dengan metode IRF dan *variance decomposition*. Langkah dalam merumuskan model ECM adalah sebagai berikut:

1. Melakukan spesifikasi hubungan yang diharapkan dalam model yang diteliti.

 $Log(Y)t = \alpha 0 + \alpha 1X1t + \alpha 2X2t + \alpha 3X3t + \alpha 4X4t + \alpha 5X5t$  …….. (3.1)

Keterangan :

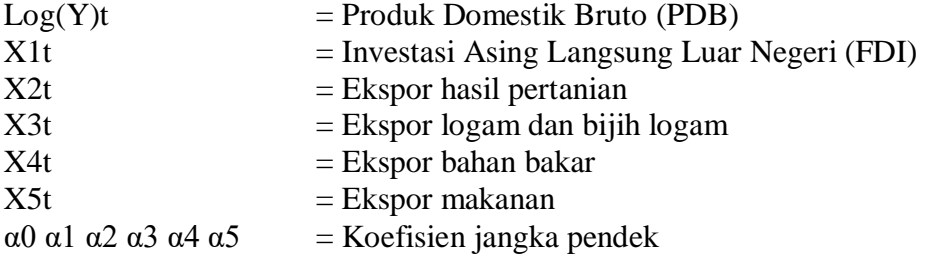

2. Membentuk fungsi biaya tunggal dalam periode korelasi kesalahan.

$$
Ct = b_1(Y_t - Y_t^*) + b_2\{(Y_t - Y_{t-1}) - ft(Z_t - Z_{t-1})\}2
$$

Berdasarkan data  $C_t$  adalah fungsi biaya kuadrat, Yt adalah PDB pada periode t, sedangkan  $Z_t$  merupakan vektor variabel yang mempengaruhi PDB dan dianggap dipengaruhi secara linear oleh FDI, ekspor hasil pertanian, ekspor logam dan bijih logam, ekspor bahan bakar, serta ekspor makanan. *b*1 dan *b2* merupakan vektor baris yang memberikan bobot kepada  $Z_t - Z_{t-1}$ .

3. Meminimumkan fungsi biaya persamaan terhadap  $Rt$ , maka akan diperoleh:

Y = εY + (1 – e)Y−1 – (1 – e) (1 – B) …………………………. (3.3)

4. Mensubstitusikan Yt– Yt-1 sehingga diperoleh:

LnYt=  $\beta$ 0 +  $\beta$ 1LnX1t +  $\beta$ 2LnX2t +  $\beta$ 3LnX3t +  $\beta$ 4LnX4t +  $\beta$ 5LnX5t ………. (3.4)

Keterangan:

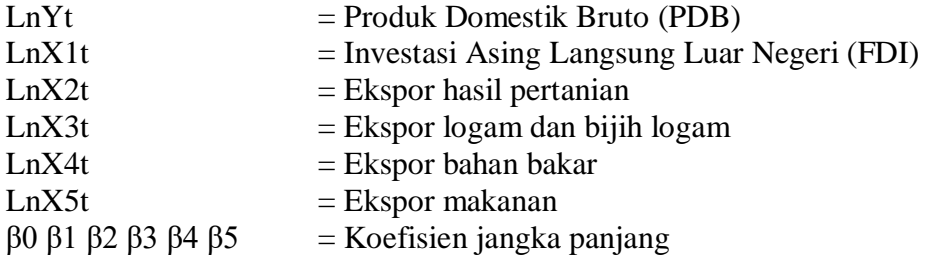

Sementara hubungan jangka pendek dinyatakan dengan persamaan sebagai berikut:

DLnLog(Y)
$$
t = \alpha_1 DLnX_1t + \alpha_2 DLnX_2t + \alpha_3 DLnX_3t + \alpha_4 DLnX_4t + \alpha_5 DLnX_5t
$$
  
\nDLnLog(Y) $t = X_5t - \alpha$  (LnY $t-1 - \beta_0 - \beta_1 LnX_1t-1 + \beta_2 LnX_2t-1 + \beta_3 LnX_3t-1 + \beta_4 LnX_4t-1 + \beta_5 LnX_5t-1 + \mu t$ ). (3.5)

Dari hasil parameterisasi persamaan jangka pendek dapat menghasilkan bentuk persamaan baru, persamaan tersebut dikembangkan dari persamaan yang sebelumnya untuk mengukur parameter jangka panjang dengan menggunakan regresi ekonometri dengan menggunakan model ECM:

DLnLog(Y)<sub>t</sub> =  $\beta$ 0 +  $\beta$ 1DLnX1<sub>t</sub> +  $\beta$ 2DLnX2<sub>t</sub> +  $\beta$ 3DLnX3<sub>t</sub> +  $\beta$ 4DLnX4<sub>t</sub> +

 $\beta$ 5DLnX5 t +  $\beta$ 6DLnX1<sub>t-1</sub> +  $\beta$ 7DLnX2<sub>t-1</sub> +  $\beta$ 8DLnX3<sub>t-1</sub> +

$$
\beta 9DLnX4_{t-1} + \beta 10DLnX5_{t-1} + ECT + \mu t \dots (3.6)
$$

$$
ECT = LnX1_{t-1} + LnX2_{t-1} + LnX3_{t-1} + LnX4_{t-1} + LnX5_{t-1} \dots \dots \dots \dots \dots \tag{3.7}
$$

Keterangan:

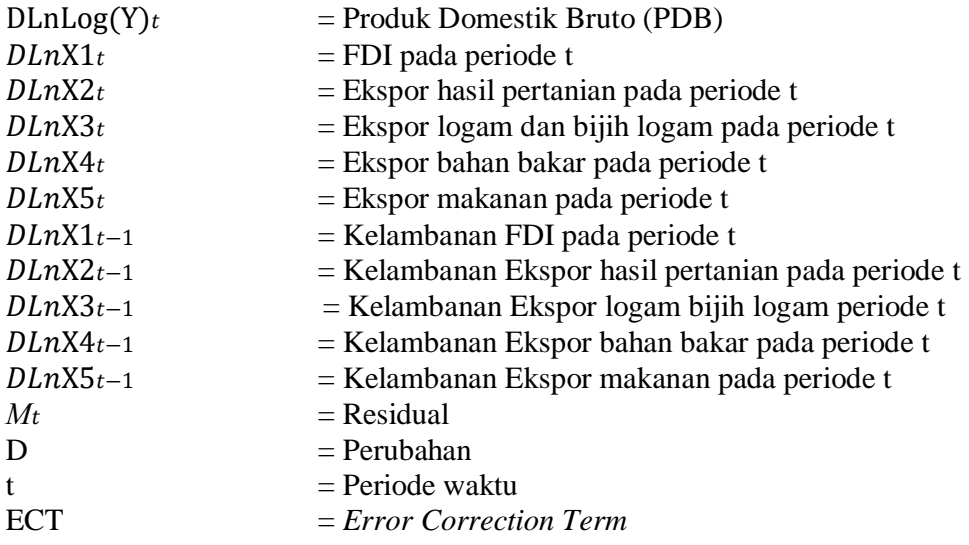

Selanjutnya langkah-langkah yang harus dilakukan dalam regresi ECM yaitu:

# 1. Uji Asumsi Klasik

Uji asumsi klasik dilakukan sebagai syarat sebelum melakukan regresi agar hasilnya bersifat estimator linear tidak bias. Adapun tahapan dalam pengujian asumsi klasik dalam penelitian ini adalah sebagai berikut:

a. Uji Normalitas

Uji normalitas berguna untuk menentukan data yang telah dikumpulkan berdistribusi normal atau diambil dari populasi normal. Metode klasik dalam pengujian normalitas suatu data tidak begitu rumit. Apabila data yang digunakan lebih dari 30 angka (n>30), maka sudah dapat diasumsikan berdistribusi normal yang biasa dikatakan sebagai sampel besar (Basuki, 2015).

Untuk melihat data berdistribusi normal atau tidak, dapat dilakukan uji statistik normalitas diantaranya *Chi-Square, Kolmogrov Smirnov, Lilliefors, Shapiro Wilk,* dan *Jarque Bera.* Hasil uji normalitas dapat dilihat dari nilai signifikansi dengan kriteria sebagai berikut:

- 1) Apabila probabilitas *Jarque Bera* lebih besar dari nilai signifikansi 5% (0,05) atau >  $\alpha$ , maka dapat disimpulkan bahwa residual menyebar normal.
- 2) Apabila probabilitas *Jarque Bera* lebih kecil dari nilai signifikansi 5% (0,05) atau  $\langle \alpha$ , maka dapat disimpulkan bahwa residual menyebar tidak normal.
- b. Uji Autokorelasi

Uji autokorelasi bertujuan untuk menguji apakah dalam suatu model regresi linear terdapat korelasi antar kesalahan pengganggu atau residual pada periode t dengan kesalahan pada periode t-1 di sebelumnya. Autokorelasi muncul karena observasi yang berurutan sepanjang waktu berkaitan satu sama lain. Masalah ini terjadi akibat adanya residual tidak bebas dari satu observasi ke observasi lainnya (Prasetyo, 2011).

Untuk mendeteksi ada tidaknya autokorelasi pada sebuah penelitian, maka dilakukan dengan metode *Bruesch-Godfrey* melalui uji LM (*Lagrange Multiplier*). Untuk menentukan sebuah keputusan ada tidaknya autokorelasi dalam penelitian tersebut maka dapat dilihat dengan kriteria nilai Obs\*R-Squared atau dari nilai probabilitynya. Jika Probability Chi-Squarenya lebih besar dari 5% (0,05), maka data tidak mengandung masalah autokorelasi.

### c. Uji Heteroskedastisitas

Menurut Basuki (2015), heteroskedastisitas adalah adanya ketidaksamaan varian dari residual untuk semua pengamatan pada model regresi. Uji heteroskedastisitas digunakan untuk mengetahui adanya penyimpangan dari syarat-syarat asumsi klasik pada model regresi, dimana dalam model regresi harus dipenuhi syarat tidak adanya heteroskedastisitas.

Dalam penelitian ini menggunakan uji *Glejser* untuk mendeteksi ada tidaknya heteroskedastisitas. Uji *Glejser* dengan cara meregresi nilai absolut residual dari model yang diestimasi terhadap variabelvariabel penjelas. Berdasarkan uji *Glejser* dikatakan terdapat heteroskedastisitas apabila probabilitas Obs\* R-square < 0,05 (dengan tingkat kepercayaan 5%), sedangkan pengujian yang dikatakan bebas heteroskedastisitas apabila nilai probabilitas Obs\* R-square > 0,05.

### d. Uji Multikolinearitas

Multikolinearitas adalah adanya hubungan linear antara variabel bebas X dalam model regresi berganda. Jika hubungan linear variabel bebas X dalam model regresi berganda adalah korelasi sempurna, maka variabel-variabel tersebut berkolinearitas ganda sempurna

(Basuki, 2015). Dalam asumsi klasik harus menunjukkan bahwa tidak adanya multikolinearitas sempurna atau tidak diperbolehkan adanya hubungan linier antara variabel penjelas dalam satu model regresi. Dalam menentukan hasil ada tidaknya multikolinearitas dalam penelitian ini adalah dengan melihat nilai *covariance matrix*. Dengan melihat hubungan antar variabel independent kecuali hubungan dengan variabel itu sendiri. Apabila nilai tersebut lebih kecil dari 0,9 maka dapat dikatakan tidak terjadi hubungan linier antara variabel dan terbebas dari masalah multikolinearitas.

# 2. Uji Asumsi Dinamik

### a. Uji Akar Unit (*Unit Root Test*)

Uji akar unit ini bertujuan untuk menguji stasioner atau tidaknya suatu data runtun waktu. Apabila ternyata suatu data runtun waktu tidak stasioner, maka dapat dikatakan bahwa data tersebut tengah menghadapi persoalan akar unit. Hal ini dapat diamati dengan membandingkan nilai t-statistik hasil regresi dengan nilai test *Augmented Dickey Fuller*. Stasioneritas dapat dilihat dari nilai probabilitas yang ditunjukkan pada hasil pengujian. Jika nilai probabilitasnya kurang dari nilai α (alpha) yang dipilih maka data yang digunakan adalah stasioner. Model persamaannya adalah sebagai berikut:

$$
\Delta Log(Y)_t = a1 + a2T + \Delta Log(Y)_{t-1} + ai\Sigma i = 1 m \Delta Log(Y0)_{t-1} + et.....(3.8)
$$

Dimana  $\Delta$ Log(Y)<sub>t-1</sub>= ( $\Delta$ Log(Y)<sub>t-1</sub>- $\Delta$ Log(Y)<sub>t-2</sub>) dan seterusnya, m = panjangnya *time-lag* berdasarkan i = 1,2, … m. Hipotesis nol masih tetap  $\delta = 0$  atau  $\rho = 1$ . Nilai *t*-statistics ADF sama dengan nilai t-statistik DF.

b. Uji Derajat Integrasi

Apabila pada uji *unit root test* diatas belum stasioner, maka langkah selanjutnya adalah melakukan uji derajat integrasi untuk mengetahui pada derajat integrasi keberapa data akan stasioner. Uji derajat integrasi dilaksanakan dengan model:

$$
\Delta Log(Y)t = \beta 1 + \delta \Delta Log(Y)t - 1 + \alpha i \Sigma i = 1 m \Delta Log(Y)t - 1 + et \dots \dots \dots \dots (3.9)
$$
  

$$
\Delta Log(Y)t = \beta 1 + \beta 2T + \delta \Delta Log(Y)t - 1 + \alpha i \Sigma i = 1 m \Delta Log(Y) t - 1 + et \dots (3.10)
$$

Nilai t-statistik hasil regresi persamaan dibandingkan dengan tstatistik pada tabel DF. Apabila nilai  $\delta$  pada kedua persamaan sama dengan satu maka persamaan variabel  $\Delta Inft$  dikatakan stasioner pada derajat satu, atau disimbolkan $\Delta$ Log(Y)<sub>t</sub> ~ I. Tetapi jika nilai  $\delta$  tidak berbeda dengan nol, maka variabel  $\Delta Log(Y)_t$  belum stasioner pada derajat integrasi pertama. Karena itu pengujian dilanjutkan ke uji derajat integrasi kedua, ketiga, dan seterusnya sampai didapatkan data variabel  $\Delta$ Log(Y)<sub>t</sub> yang stasioner.

#### c. Uji Kointegrasi

Untuk melakukan uji kointegrasi, data yang digunakan harus berintegrasi pada derajat yang sama. Uji kointegrasi yang sering dipakai adalah uji *Angel-Granger* (EG). Uji *Augmented Engle-Granger* (AEG) dan uji *Cointegrating Regression Durbin-Watson*  (CRDW). Untuk mendapatkan nilai EG, AEG dan CRDW hitung, data yang akan digunakan harus sudah berintegrasi pada derajat yang sama. Pengujian OLS terhadap suatu persamaan dibawah ini:

$$
Log(Y)t = a0 + \alpha 1DLnX1_t + \alpha 2DLnX2_t + \alpha 3DLnX3_t + \alpha 4DLnX4_t +
$$
  
+  $\alpha 5DLnX5_t + et ... ... ... ... ... ... ... ... ... ... ... ... (3.11)$ 

Dari persamaan (3.12), simpan residual *error terms*-nya. Langkah berikutnya adalah menaksir model persamaan *autoregressive* dari residual tadi berdasarkan persamaan-persamaan berikut:

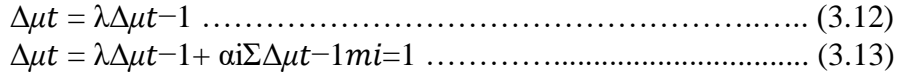

Dengan uji hipotesisnya:

H0 :  $\mu$  = I(1), artinya tidak ada kointegrasi Ha :  $\mu \# I(1)$ , artinya ada kointegrasi

Berdasarkan hasil regresi OLS pada persamaan (3.11) kita akan memperoleh nilai CDRW hitung (nilai DW pada persamaan tersebut) untuk kemudian dibandingkan dengan CDRW tabel. Sedangkan dari persamaan (3.12) dan (3.13) akan diperoleh nilai EG dan AEG hitung yang nantinya juga dibandingkan dengan nilai DF dan ADF tabel.

Dari regresi terhadap persamaan diatas didapatkan nilai residunya. Kemudian nilai residu (ect) tersebut diuji menggunakan metode *Augmented Dickey Fuller* untuk melihat apakah nilai residual tersebut stasioner atau tidak. Nilai residu dikatakan stasioner apabila nilai hitung mutlak ADF lebih kecil atau lebih besar daripada nilai kritis mutlak pada Mc Kinnon pada 1%, 5%, atau 10% dan dapat dikatakan regresi tersebut adalah regresi yang terkointegrasi. Dalam ekonometrika variabel yang saling terkointegrasi dikatakan dalam keseimbangan jangka panjang. Pengujian ini sangat penting apabila model dinamis akan dikembangkan. Dengan demikian, interpretasi dengan menggunakan model diatas tidak akan menyesatkan, khususnya untuk analisa jangka panjang.

### d. *Error Correction Model* (ECM)

Apabila lolos dari uji kointegrasi, maka selanjutnya akan diuji dengan menggunakan model linear dinamis untuk mengetahui kemungkinan terjadinya perubahan struktural, sebab hubungan keseimbangan jangka panjang antara variabel bebas dan variabel terikat dari hasil uji kointegrasi tidak akan berlaku setiap saat. Teknik untuk mengoreksi ketidakseimbangan jangka pendek menuju pada keseimbangan jangka panjang disebut *Error Correction Model*  (ECM).

Metode ini adalah salah satu regresi tunggal yang menghubungkan diferensi pertama pada variabel terikat dan diferensi pertama untuk

semua variabel bebas dalam model.Metode ini dikembangkan oleh Engel dan Granger pada tahun 1987.

Secara singkat, proses bekerjanya ECM pada inflasi telah dimodifikasi menjadi:

$$
\Delta Log(Y)_t = a0 + a1\Delta X 1_t + a2\Delta X 2_t + a3\Delta X 3_t + a4\Delta X 4_t + a5\Delta X 5_t + a6t - 1 + et
$$
 (3.14)

Dimana Δ menandakan perbedaan pertama (*first difference*),  $\textit{ECTt}-1$  merupakan nilai residual dari persamaan (3.14) yang mempunyai kelambanan waktu (*time-lag*) satu periode dan etc adalah *error term* seperti yang terdapat didalam suatu persamaan struktural.

Dalam regresi persamaan diatas,  $\Delta Log(Y)_t$  menangani gangguan jangka pendek pada variabel-variabel bebas, sementara  $ECT_{t-1}$ menangani penyesuaian kearah keseimbangan jangka panjang.Apabila  $ECT_{t-1}$  signifikan secara statistik, maka hal ini menyatakan bahwa proporsi ketidakseimbangan pada  $\Delta$ Log(Y)<sub>t</sub> pada satu periode dikoreksi pada periode berikutnya.